# **PERHITUNGAN** *NUMERICAL APERTURE* **BERBASIS MATLAB SEBAGAI MEDIA PEMBELAJARAN SISTEM KOMUNIKASI OPTIK (SKO)**

*Numerical Aperture Calculations Based On Matlab As A Tool for Learning Optical Communication System (SKO)*

**Riska Kemala Ayu<sup>1</sup> , Tri Nopiani Damayanti,ST.,MT. 2 , Atik Novianti, S.ST., M.T<sup>3</sup>**

<sup>2,3</sup>Prodi D3 Teknologi Telekomunikasi, Fakultas Ilmu Terapan, Telkom University

**1 riskakemalaayu@student.telkomuniversity.ac.id, <sup>2</sup> damayanti @tass.telkomuniveristy.ac.id, <sup>3</sup> atiknovianti @tass.telkomuniveristy.ac.id**

#### **Abstrak**

Peran laboraturium pada pendidikan kejuruan merupakan sarana pembelajaran yang sangat penting, dalam rangka untuk meningkatan mutu pembelajaran di laboraturium, maka dibutuhkan sarana penunjang dalam mengatasi kesulitan-kesulitan yang dikarenakan keterbatasan alat yang menjadi salah satu faktor yang menjadi kendala di laboratorium.

Pada proyek akhir ini akan dibuatkan alat dan aplikasi pembelajaran pada praktikum mata kuliah Sistem Komunikasi Optik (SKO) mengenai *Numerical Aperature* (NA) berbasis Matlab sebagai metode pembeajaran yang interaktif dan fleksibel dengan sistem yang lebih praktis untuk membantu pemahaman tentang cara mendeteksi dan menganalisis cahaya yang dipantulkan pada bidang datar. Serta mengetahui hasil dari ukuran yang cahaya dipantulkan kepada bidang datar.

Berdasarkan hasil dari pengujian dari proyek akhir ini menghasilkan diameter horizontal dan vertikal dengan berdasarkan jarak 9 cm dan 11 cm menggunakan *noise* dan tanpa *noise*. Hasil percobaan yang telah di uji mendapatkan pengujian tanpa noise lebih bagus dari pada menggunkan noise baik dri hasil *beam* (berkas cahaya), intensitas cahaya, domain frekuensi dan histogram.

 **Kata Kunci:** Serat Optik, *Numerical Aperture*, Matlab.

#### *Abstract*

The role of laboratories in vocational education is a very important learning tool, in order to improve the quality of learning in the laboratory. then we need support facilities in overcoming difficulties due to limitations of the tool which is one of the factors that become obstacles in the laboratory.

In this final project will be made learning tools and applications in the Optical Communication System (SKO) practicum on Matlab-based Numerical Aperature (NA) as an interactive and flexible learning method with a more practical system to help understanding of how to detect and analyze light that is reflected on a flat plane. As well as knowing the results of the size of the light reflected to the flat plane.

Based on the results of testing from this final project produces horizontal and vertical diameters based on a distance of 9 cm and 11 cm using noise and without noise. The results of experiments that have been tested to get tests without noise are better than using noise both from the beam results (beam of light), light intensity, frequency domain and histogram.*.*

 *Keywords : Optical Fiber, Numerical Aperture, Matlab*

# **3.1 Pendahuluan**

 Peran laboratorium pada pendidikan kearah industri merupakan sarana pembelajaran yang sangat penting. Laboratorium tempat bagi mahasiswa/i untuk melakukan pembelajaran dan menggali pengalaman dan melakukan suatu karya sesuai mata kuliah yang khusus Sistem Komunikasi Optik (SKO). Melalui laboratorium, mahasiswa/i dapat berkreasi, berimajinasi, berinovasi, dan memperdalam mata kuliah yang dipelajari dikelas dengan menggunkan alat-alat yang disediakan oleh laboratorium.

Metode yang dilakukan secara teoritis dalam pelaksanaan pembelajaran dikelas saat ini masih kurang dipahami dan di mengerti oleh mahasiswa/i untuk pembelajaran Sistem Komunikasi Optik (SKO) jika tanpa ada tambahan metode lainnya seperti simulasi atau visualisasinya. Dampaknya dalam proses pembelajaran yang begitu singkat dengan durasi 1 - 2 jam tiap mata kuliahnya per hari ini mengakibatkan mahasiswa/i kurang memahami materi yang disampaikan didalam kelas. Maka dari itu peran laboraturium pada pendidikan kejuruan merupakan sarana pembelajaran yang sangat penting, dalam rangka u nt u k meningkatan mutu pembelajaran di laboraturium. maka dibutuhkan sarana penunjang dalam mengatasi kesulitan-kesulitan yang dikarenakan keterbatasan alat yang menjadi salah satu faktor yang menjadi kendala di laboratorium. Untuk mengatasi kesulitan pembelajaran tentang perhitungan Numerical Aperature yang dilaksanakan secara manual di laboratorium.

Melihat keadaan yang ada pada saat ini munculah ide untuk penulis meningkatkan pembelajaran dan kualitas pada laboraturium terutama untuk jurusan Diploma III Teknologi Telekomunikasi di Universitas Telkom. Dengan menggunakan sistem yang lebih praktis dan mudah dipahami yaitu dengan menghasilkan alat dan aplikasi pembelajaran dan praktikum tentang Numerical Aperature berbasis Matlab pada mata kuliah Sistem Komunikasi Optik. Metode pembeajaran yang interaktif dan fleksibel , yaitu menggunakan cara memberi materi yang didapat dalam bangku perkuliahan kedalam alat dan aplikasi Matlab. untuk membantu pemahaman tentang cara mendeteksi dan menganalisis cahaya yang dipantulkan pada bidang datar. Serta mengetahui hasil dari ukuran yang cahaya dipantulkan kepada bidang datar.

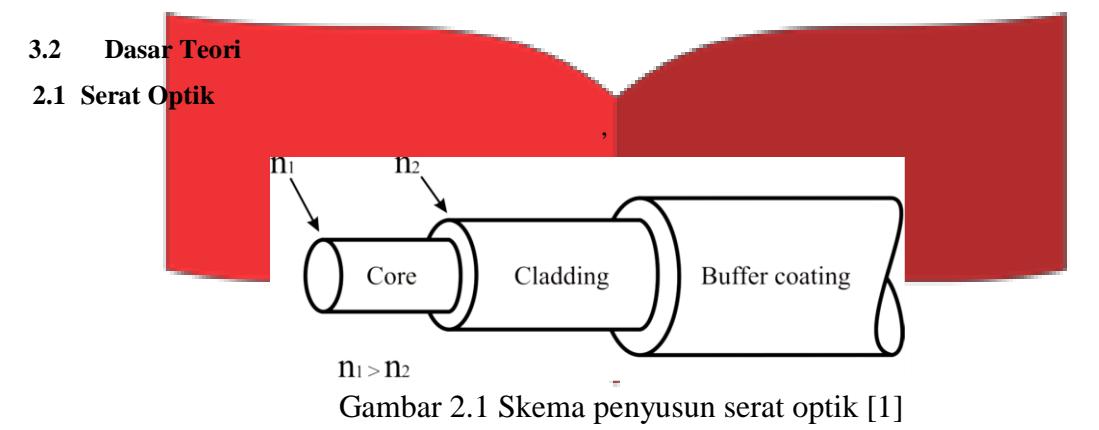

Serat optik adalah pandu gelombang dielektrik atau media transmisi gelombang cahaya yang terbuat dari bahan silica atau plastik berbentuk silinder. Serat optik terdiri dari bagian core yang dikelilingi oleh bagian yang disebut cladding. Bagian terluar dari serat optik disebut coating yang berfungsi sebagai pelindung. Bagian core merupakan jalur utama pemanduan gelombang cahaya yang mempunyai indeks bias terbesar n1. Sedangkan bagian cladding mempunyai indeks bias n2 yang nilainya sedikit lebih rendah daripada n1 [1]. Gambar 2.1 menunjukkan

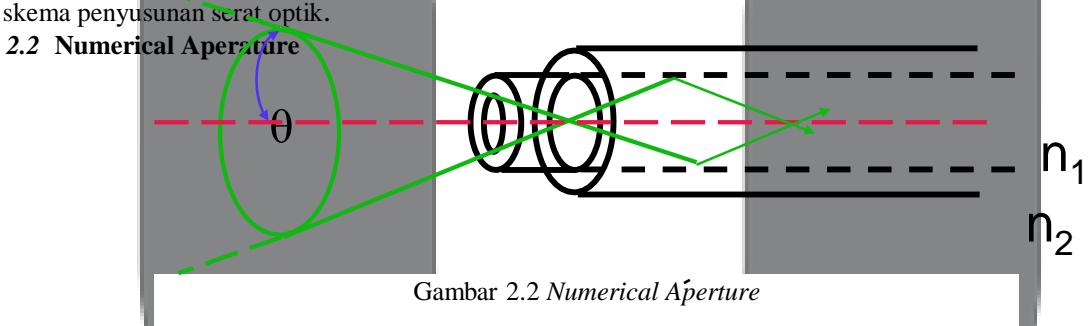

*Numerical Aperture* adalah ukuran atau besarnya sinus sudut pancaran maksimum dari sumber optik yang merambat pada inti serat yang cahayanya masih dapat dipantulkan secara total, dimana nilai NA juga dipengaruhi oleh indeks bias *core* dan *cladding*.

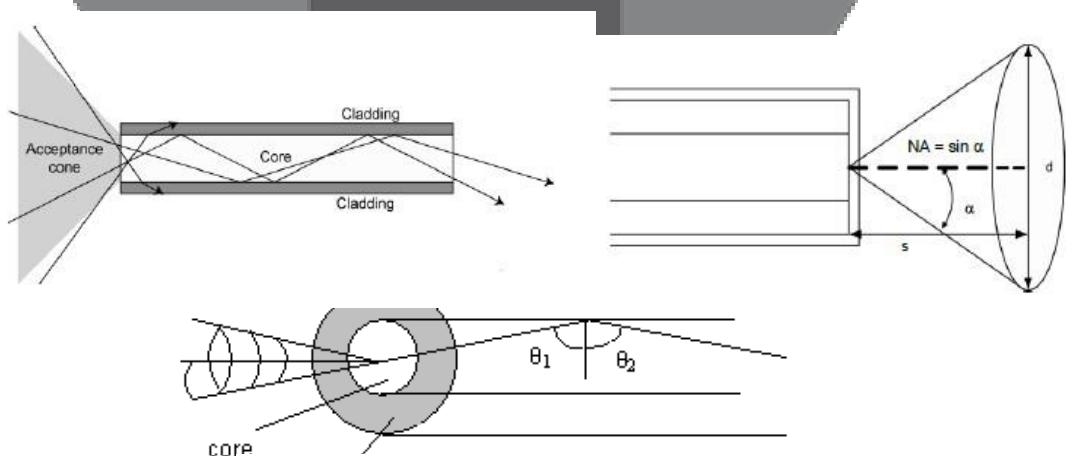

Gambar 2.3 Penjelasan *Numerical Aperture*

#### **2.3** Karakteristik Laser

 Laser merupakan akronim dari*Light Amplification by Stimulated Emission of Radiation*. Karakteristik dari berkas cahaya laser dapat dibagi dua jenis (modes) yaitu longitudinal dan transversal modes. Longitudinal modes mewakilivariasi medan elektromagnetik sepanjang sumbu optikdari rongga (cavity) laser, sedangkan transversal modes (TEM) adalah bentuk variasi dari medan elektromagnetik pada bidang yang tegak lurus terhadap sumbu optik.

### *2.4 Matlab*

 Matlab merupakan akronim dari kata *Matrix Laboratory*. Versi pertama Matlab ditulis pada tahun 1970. Saat itu, Matlab digunakan untuk pelatihan dalam teori matrik, aljabar linier dan analisis numerik.

#### *2.5 Citra Digital*

 Citra dapat berbentuk foto hitam putih atau berwarna, sinyal-sinyal video seperti gambar pada monitor televisi, atau bersifat digital yang dapat langsung disimpan pada suatu pita magnetic.

## **2.6** *Pengolahan Citra (***Image Processing***)*

 Pengolahan citra atau Image Processing adalah suatu sistem dimana proses dilakukan dengan masukan *(input)* berupa citra *(image)* dan hasilnya *(output)* juga berupa citra *(image).*

#### **2.7 RGB (***Red, Green, and Blue***)**

 Citra bewarna maka digunakan model RGB (*Red*-*Green*-*Blue*), Satu citra bewarna dinyatakan sebagai 3 buah matrik grayscale yang berupa matrik untuk *Red* (R-layer), matrik *Green* (G-layer) dan matrik untuk *Blue*(B-layer).

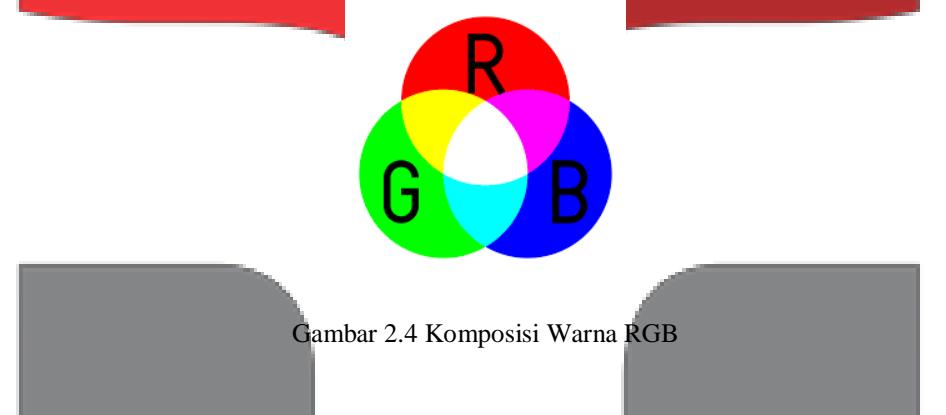

#### *2.8 BW (***Black and White***)*

 Sebuah *image* dengan foto pemandangan atau suatu barang yang berwarna-warni adalah hal yang biasa, tetapi bila image tersebut dijadikan warna hitam-putih dapat terkesan lebih berseni.

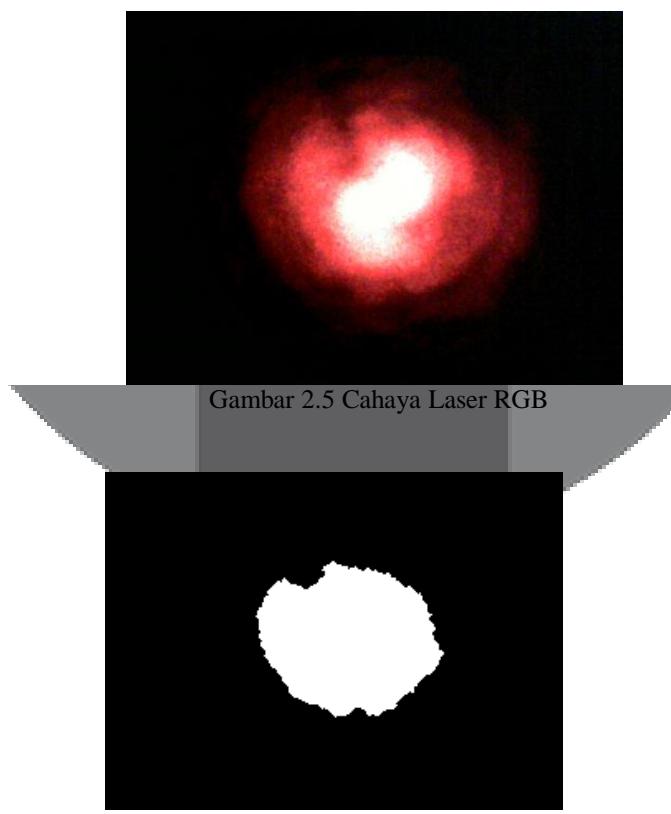

Gambar 2.6 Cahaya Laser *Black and White*

#### *3. l***Perancangan Dan Implementasi Sistem**

#### *3.1* **Pe***modelan Sistem*

**Penelitian ini dilakukan menggunakan pemodelan sistem Visual Fault Locator yang mempunyai**  panjang gelombang 650nm + 10nm dan daya ouputnya lebih dari 30 mw. Visual Fault Locator ini merupakan salah satu tipe laser LD yang jarak dinamis kurang dari 30km. Berikut adalah gambar 3 blok diagram pemodelan sistem *penelitian yang dilakukan.*

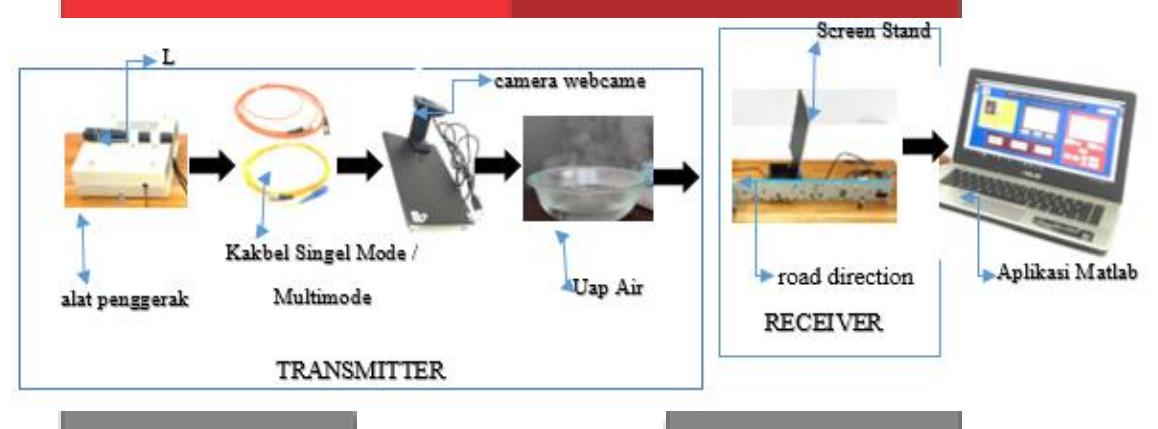

Gambar 3.1 Pemodelan Sistem

#### *4. Analisis Simulasi Perencanaan 4.1 Skenario Pengujian*

Skenario Penelitian ini dilakukan menggunakan pemodelan sistem Visual Fault Locator yang mempunyai panjang gelombang 650nm + 10nm dan daya ouputnya lebih dari 30 mw, Kabel Single Mode, Multimode dan Uap air. Visual Fault Locator ini merupakan salah satu tipe laser LD yang jarak dinamis kurang dari 30km, Kabel Single Mode Inti mempunyai diameter diantara 2 µm - 12 µm dan selubung telah distandarisasi pada 125 µm, Kabel Multimode Intinya mempunyai diameter antara 50 µm – 200 µm dan selubung yang sangat tipis. Inti dan selubung mempunyai indeks bias yang berbeda dan Noise pada uap air mempungaruhi hasil simulasi yang terjai. Berikut adalah gambar 4 blok diagram pemodelan sistem penelitian yang dilakukan:

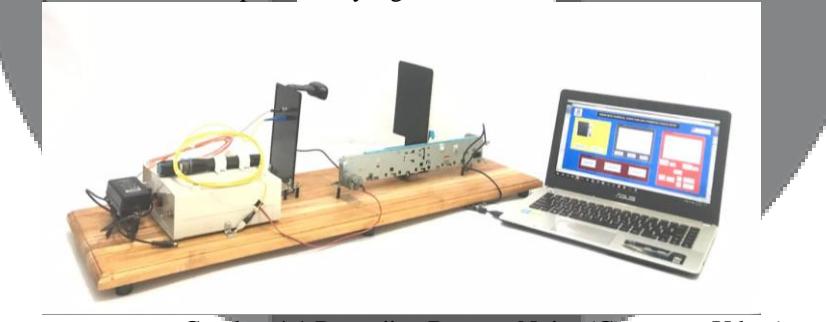

Gambar 4.1 Pengujian Dengan Noise (Gangguan Udara)

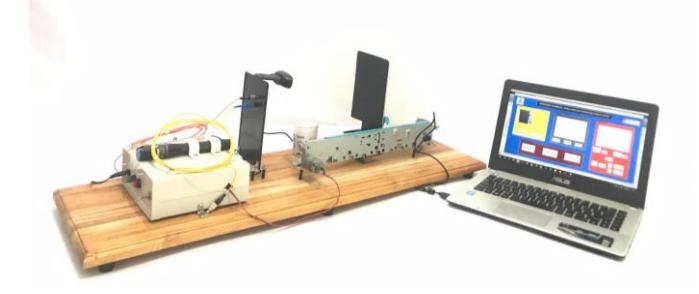

Gambar 4. 2 Pengujian dengan noise (uap air dan udara)

Pada Skenario pengujian yang penulis lakukan menggunakan dua cara, yaitu pengujian dengan *noise*(gangguan udara) seperti pada gambar 4.1 dan pengujian dengan *noise*(uap air dan udara) seperti pada gambar 4.2. Pengujian ini bertujuan untuk mengetahui efek yang terjadi pada perhitungan *numerical aperature*.

Pengukuran Beam dilakukan melalui dua kali skenario pengujian sistem yaitu adanya tanpa noise dan dengan adanyanno ise ( uap air dan angina). Gambar 4.3 merupakan gambar dari hasil pengujian pemodelan sistem, terlihat bahwa saat pengujian pemodelan sistem tanpa uap air gambar yang dihasilkan pada (a) terpengaruh noise

yang hanya disebabkan oleh spasial noise(udara) (b) beam yang dihasilkan telah terpengaruh noise spasial dan temporal noise dimana temporal noise disebabkan oleh efek berupa uap air dan angin. Pada gambar (b) terlihat bahwa noise spasial dan temporal lebih tersebar disekitar beam.

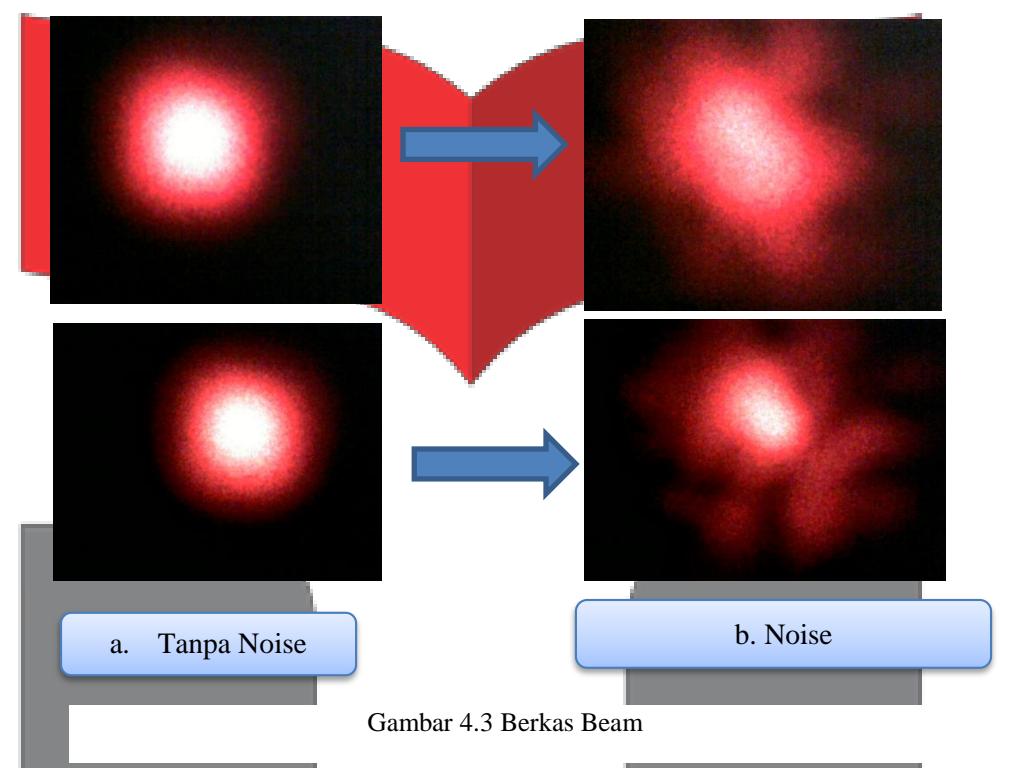

Pada gambar 4.4 merupakan intensitas *input cross section* sepanjang sumbu x maka akan menghasilkan intensitas *Gaussian beam* yang ditumpangi oleh noise. Pada (a) input *Gaussian beam* yang ditumpangi oleh noise terlihat bahwa noise yang dihasilkan akibat gangguan kotoran debu dilensa lebih sedikit dibandingkan pada (b) yang telah mengalami *noise temporal* akibat gangguan uap air dan akibat noise spasial oleh kotoran debu di lensa.

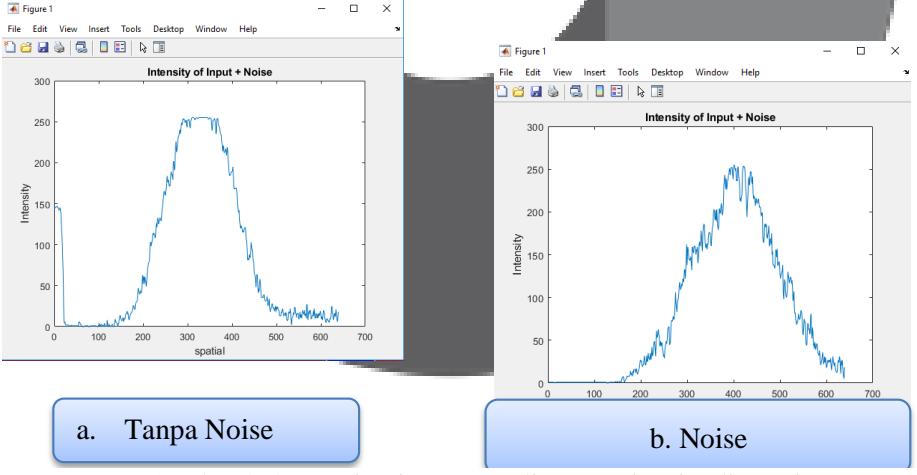

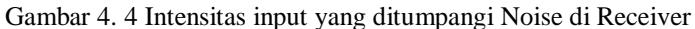

Pada gambar 4.5 saat intensitas dinormalisasi sepanjang sumbu x dengan menggunakan *fourier Transform* 1-D akan didapatkan mode fundamental yang memiliki energi sinyal yang besar yang ditunjukkan pada sumbu x pada titik 0, untuk energi sinyal rendah yang berada disekitar *mode fundamental* menggambarkan noise (dalam bentuk *low frequence harmonic*).

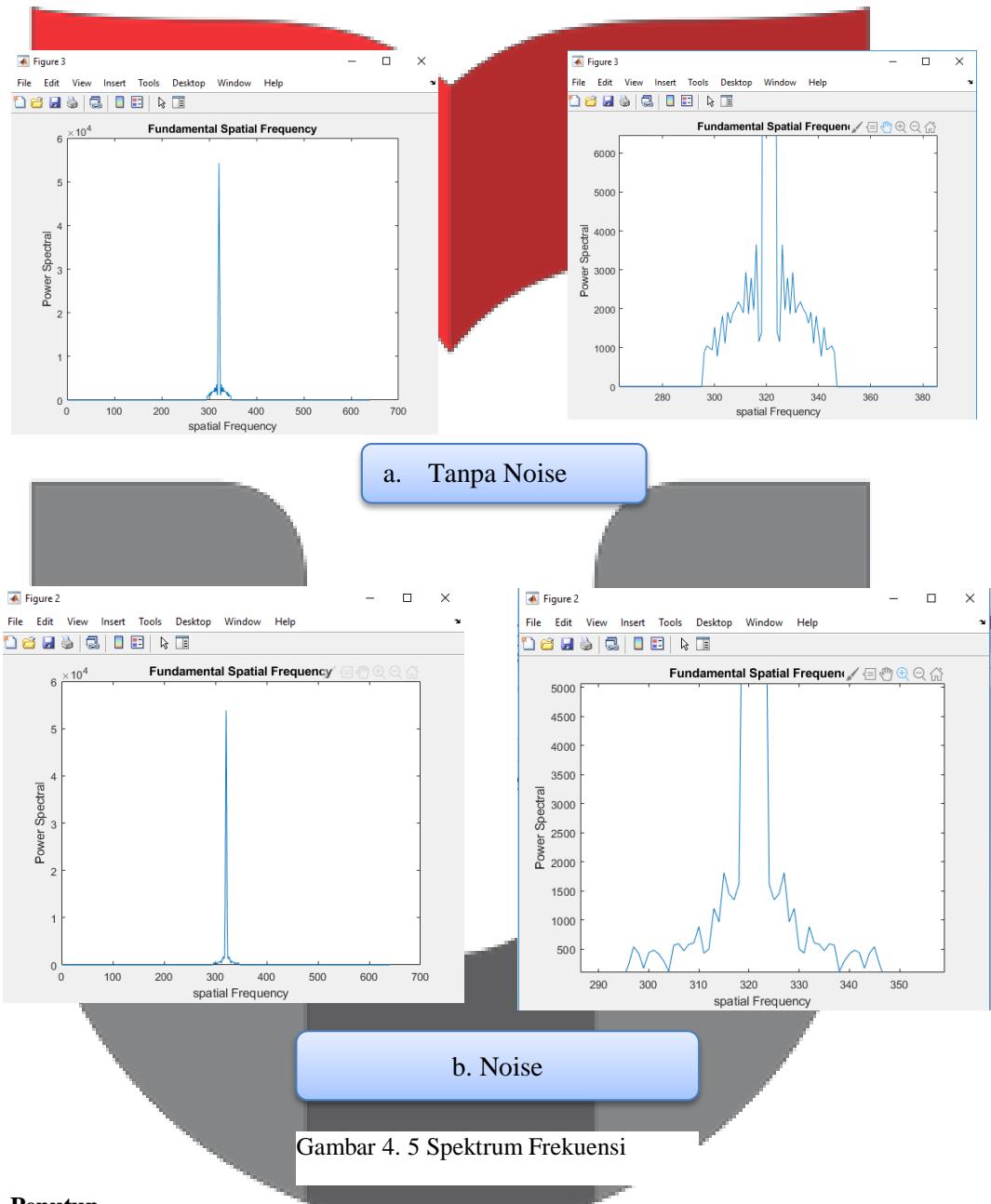

# **5. Penutup**

# **5.1 Kesimpulan**

Kesimpulan dari pengujian proyek akhir ini sebagai berikut:

- 1. Menu pada alat dan aplikasi dapat berjalan sesuai dengan fungsinya, yaitu dari sisi transmitter, receiver dan aplikasi matlab.
- 2. Dengan menggunakan jarak 1cm-30cm dapat menghasilkan hasil diameter yang berbeda-beda.
- 3. setiap data pengujian menggunakan noise dan tanpa noise akan berbeda dari hasil intensitas cahaya.
- 4. camera akan mengcapture secara otomatis menggunakan aplikasi matlab
- 5. aplikasi matlab dapat menghitung secara langsung dengan otomatis dari diameter.

#### *5.2 Saran*

Saran yang dapat diberikan dalam penelitian proyek akhir ini, sebagai berikut:

- 1. Dalam pengujian kali ini, perlu adanya keteletian dalam mengatur ketentuan jarak.
- 2. Dalam pengujian numerical aperature ini, harus memerhatikan kebersihan dalem kabel single mode dan multimode.
- 3. Pengujian dilakukan pada keadaan malam hari atau di dalam ruangan yang tidak terkena pancaran sinar matahari.

Untuk penelitian dan pengujian selanjutnya, perlu adanya penggunaan metode peningkatan terbaru lagi agar bisa mendapatkan yang lebih akurat.

# **Daftar Pustaka**

- [1].Keiser, Grand (1991). ''Fiber Optic Communication (2nd ed)''.New York : McGraw-Hill Inc
- [2].Siregar, R.E., "Dasar-dasar Komunikasi Serat Optik", Bandung, 1998
- [3].Ervika Pramu Shinta, Imam Santoso, R. R. I. (2015). "Aplikasi Webcam Untuk Mendeteksi Gerakan Suatu Objek, 1–7".
- [4].Distya, R., & Muslim, M. A. (2016). "Deteksi dan Klasifikasi Kendaraan menggunakan Algoritma Backpropagation dan Sobel", 1(2), 65–73
- [5].Mulyawan, H., Samsono, M. Z. H., & Setiawardhana. (2011). "Identifikasi dan Tracking Objek Berbasis Image Processing Secara Real Time".
- [6].Bustomi, M. A., & Dzulfikar, Z. (2014). "Analisis Distribusi Intensitas RGB Citra Digital untuk Klasifikasi Kualitas Biji Jagung menggunakan Jaringan Syaraf Tiruan". Fisika Dan Aplikasinya, 10(3), 127–132. https://doi.org/10.1007/978-3-319-40216-1\_2
- [7].Tri Nopiani Damayanti,ST.,MT, (2014) "Efek Pin Hole Untuk Menekan Efek Multilensa Pada Komunikasi Free Space Optics".
- [8].B.E.A.Saleh,M.C.Teich,"Fundamental of Photonics" 1991
- [9].K. Fukuchi, T. Kasamatsu, M. Morie, R. Ohhira, T. Ito, K. Sekiya, D. Ogasahara, and T. Ono, Paper PD24, Proc. Optical Fiber Commun. Conf., Optical Society of America, Washington, DC, 2001.
- [10]. Krohn, D. A., , 1988. Fiber optic Sensors:Fundamental and Applications, Instrument Society of America,

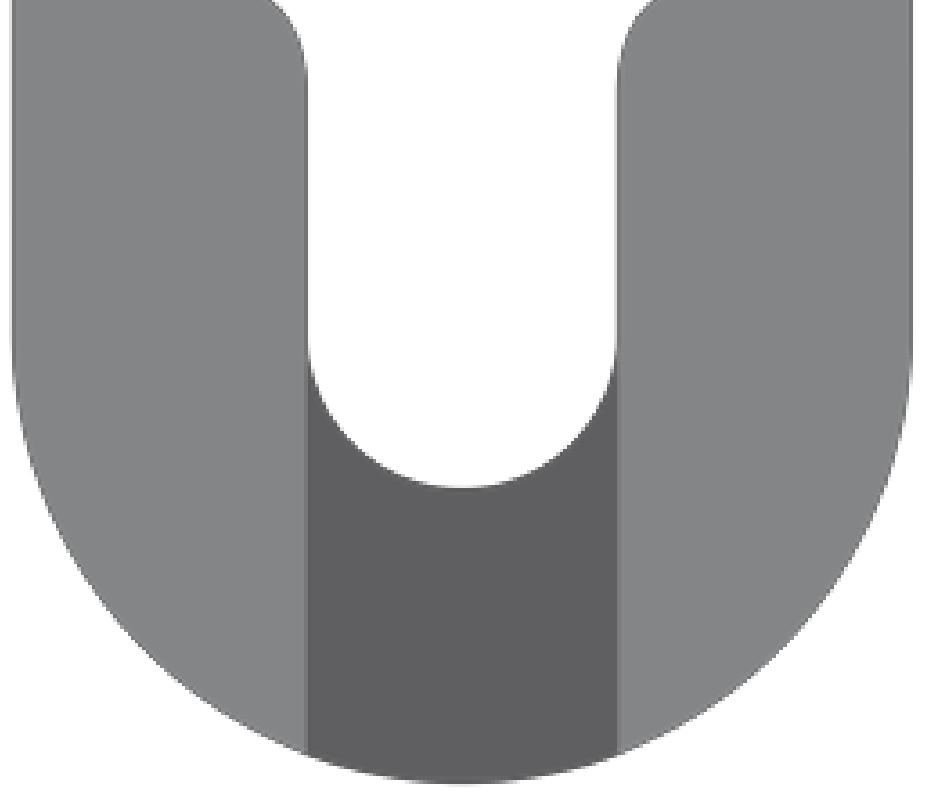